# Package 'rsgeo'

September 8, 2023

Title An Interface to Rust's 'geo' Library

Version 0.1.6

Description An R interface to the GeoRust crates 'geo' and 'geo-types' providing access to geometry primitives and algorithms.

URL <https://github.com/JosiahParry/rsgeo>,

<https://josiahparry.r-universe.dev/rsgeo>,

<https://rsgeo.josiahparry.com/>

License MIT + file LICENSE

Encoding UTF-8

Language en

RoxygenNote 7.2.3

Imports rlang, vctrs

**Suggests** sf, testthat  $(>= 3.0.0)$ , wk

Config/rextendr/version 0.3.1.9000

SystemRequirements Cargo (Rust's package manager), rustc

Config/testthat/edition 3

Config/Needs/website rmarkdown

NeedsCompilation yes

Author Josiah Parry [aut, cre] (<<https://orcid.org/0000-0001-9910-865X>>)

Maintainer Josiah Parry <josiah.parry@gmail.com>

Repository CRAN

Date/Publication 2023-09-08 21:50:06 UTC

# R topics documented:

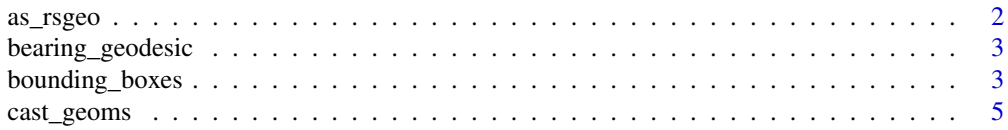

<span id="page-1-0"></span>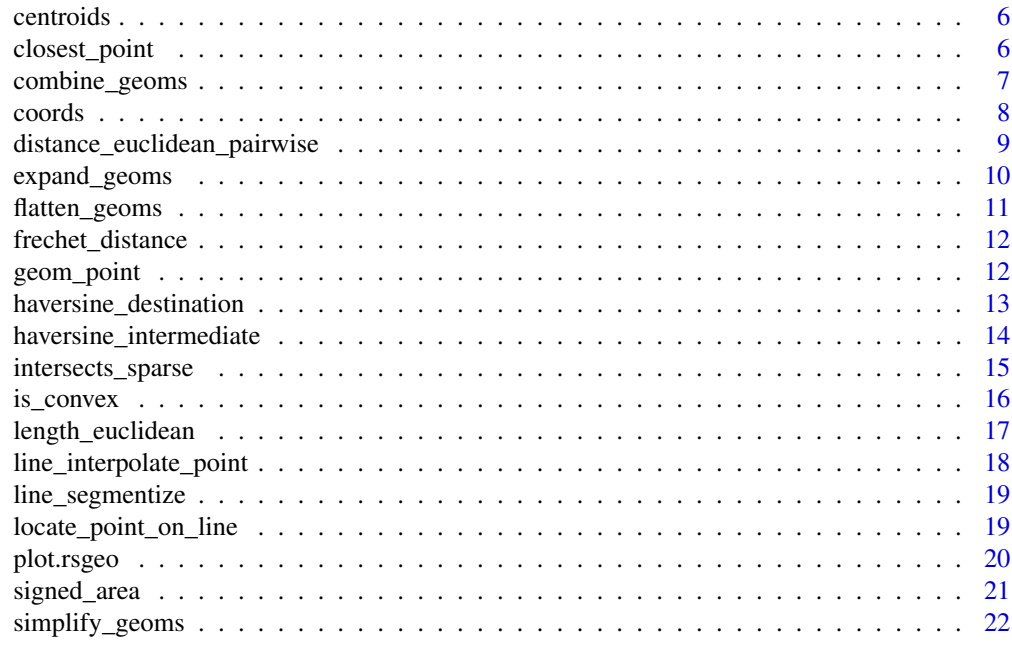

# **Index** [23](#page-22-0)

as\_rsgeo *Convert to an* rsgeo *vector*

# Description

Given an vector of geometries, cast it as an rsgeo class object.

# Usage

as\_rsgeo(x)

# Arguments

x a geometry vector

# Value

an object of class rsgeo

# Examples

 $x \leftarrow sf::st\_sfc(sf::st\_point(c(\emptyset, \emptyset)))$ as\_rsgeo(x)

<span id="page-2-0"></span>bearing\_geodesic *Calculate Bearing*

# Description

Calculates the bearing between two point geometries.

#### Usage

```
bearing_geodesic(x, y)
```
bearing\_haversine(x, y)

# Arguments

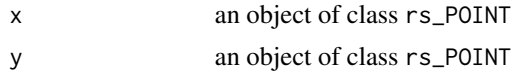

### Value

A vector of doubles of the calculated bearing for between x and y

# Examples

```
x <- geom_point(runif(10, 0, 90), rnorm(10, 1, 90))
y <- geom_point(runif(10, 0, 90), rnorm(10, 1, 90))
bearing_geodesic(x, y)
bearing_haversine(x, y)
```
bounding\_boxes *Compute Geometric Boundaries*

# Description

From a vector of geometries identify different types of boundaries.

# Usage

```
bounding_boxes(x)
```
bounding\_rect(x)

minimum\_rotated\_rect(x)

convex\_hull(x)

```
concave_hull(x, concavity)
extreme_coords(x)
bounding_box(x)
```
#### Arguments

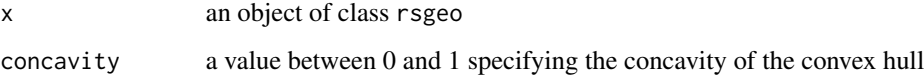

# Details

Note that if you want a convex or concave hull over an entire vector of geometries you must first union or combine them using either combine\_geoms() or union\_geoms()

# Value

- bounding\_box() returns a named vector of xmin, ymin, xmax, and ymax
- bounding\_boxes() returns a list of bounding box numeric vectors for each geometry
- bounding\_rect() returns an rs\_POLYGON of the bounding rectangle of each geometry
- convex\_hull() returns an rs\_POLYGON of the convex hull for each geometry
- concave\_hull() returns an rs\_POLYGON of the specified concavity for each geometry
- extreme\_coords() returns the extreme coordinates of each geometry as a list where each element is a named vector of xmin, ymin, xmax, and ymax where each element is a Point geometry of the extreme value
- minimum\_rotated\_rect() returns the minimum rotated rectangle covering a geometry as an rs\_POLYGON

```
lns <- geom_linestring(
  1:20,
  runif(20, -5, 5),
  rep.int(1:5, 4)
\lambdabounding_box(lns)
bounding_boxes(lns)
minimum_rotated_rect(lns)
convex_hull(lns)
concave_hull(lns, 0.5)
extreme_coords(lns)
```
<span id="page-4-0"></span>

# Description

Cast geometries to another type

#### Usage

cast\_geoms(x, to)

# Arguments

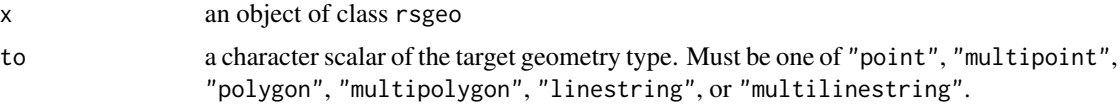

# Details

The below conversions are made available. The left hand column indicates the originating vector class and the right hand column indicates the class that it will can be cast to.

Note that correctness of conversions will not be checked or verified. If you cast an rs\_MULTIPOINT to an rs\_POLYGON, the validity of the polygon cannot be guaranteed.

Conversions from an rs\_POLYGON into an rs\_LINESTRING will result in only the exterior ring of the polygon ignoring any interior rings if there are any.

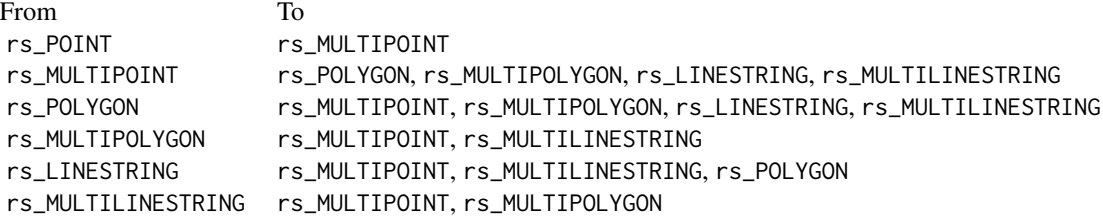

# Value

An object of class rsgeo

```
ply <- geom_polygon(c(0, 1, 1, 0, 0), c(0, 0, 1, 1, 0))
cast_geoms(ply, "linestring")
cast_geoms(ply, "multipoint")
```
<span id="page-5-0"></span>

# Description

Given a vector of geometries, extract their centroids.

#### Usage

centroids(x)

# Arguments

x an object of class rsgeo

# Value

an object of class rs\_POINT

# Examples

```
lns <- geom_linestring(1:100, runif(100, -10, 10), rep.int(1:5, 20))
centroids(lns)
```
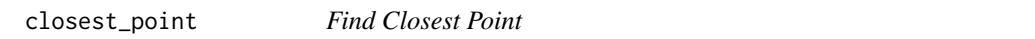

# Description

For a given geometry, find the closest point on that geometry to a point. The closest point may be an intersection, a single point, or unable to be determined.

# Usage

```
closest_point(x, y)
```
# closest\_point\_haversine(x, y)

# Arguments

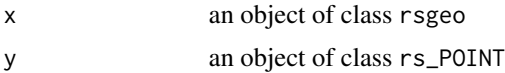

# Value

An rs\_POINT vector

# <span id="page-6-0"></span>combine\_geoms 7

#### Examples

```
x <- geom_linestring(1:100, runif(100, 0, 90), rep.int(1:10, 10))
y <- geom_point(runif(10, 0, 90), rnorm(10, 1, 90))
closest_point(x, y)
closest_point_haversine(x, y)
```
combine\_geoms *Combine geometries*

#### Description

Given a vector of geometries combine them into a single geometry.

# Usage

```
combine_geoms(x)
```
union\_geoms(x)

# **Arguments**

x an object of class rsgeo

# **Details**

combine\_geoms():

combine\_geoms() combines a vector of geometries into a vector of length one their MULTI counterpart.

- rs\_POINT and rs\_MULTIPOINT -> rs\_MULTIPOINT
- rs\_LINESTRING and rs\_MULTILINESTRING -> rs\_MULTILINESTRING
- rs\_POLYGON and rs\_MULTIPOLYGON -> rs\_MULTIPOLYGON
- rs\_GEOMETRYCOLLECTION is not supported

union\_geoms():

union\_geoms() creates a union of all geometries removing repeated points or dissolving shared boundaries.

- rs\_POINT combines and removes repeated points
- rs\_MULTIPOINT combines removes repeated points
- rs\_LINESTRING combines and removes duplicated points
- rs\_MULTILINESTRING combines and removes duplicated points
- rs\_POLYGON unions geometries into a single geometry
- rs\_MULTIPOLYGON unions geometries into a single geometry

#### Value

An object of class rsgeo of length one.

#### <span id="page-7-0"></span>Examples

```
pnts <- geom_point(runif(10), runif(10))
combine_geoms(pnts)
lns <- geom_linestring(1:100, runif(100, -10, 10), rep.int(1:5, 20))
union_geoms(lns)
x \leq -c(0, 1, 1, 0, 0)y \leq -c(0, 0, 1, 1, 0)p1 <- geom_polygon(x, y)
p2 \leq - geom_polygon(x - 1, y + 0.5)
z < -c(p1, p2)res <- union_geoms(z)
res
if (rlang::is_installed(c("sf", "wk"))) {
  plot(z)
  plot(res, lty = 3, border = "blue", add = TRUE, lwd = 4)
}
```
coords *Extract Coordinates*

#### Description

Given an rsgeo class object, extract the object's coordinates as a data frame. Empty or missing geometries are ignored.

#### Usage

coords(x)

#### Arguments

x an object of class rsgeo

#### Value

A data.frame with columns x, y. Additional columns are returned based on the geometry type. Additional columns are:

- id
- line\_id: refers to the LineString ID for rs\_LINESTRING, or the component LineString in a MultiLineString, or as the ring ID for a Polygon.
- multilinestring\_id
- polygon\_id
- multipolygon\_id

<span id="page-8-0"></span>distance\_euclidean\_pairwise 9

#### Examples

```
pnt <- geom_point(3, 0.14)
mpnt <- geom_multipoint(1:10, 10:1)
ln <- geom_linestring(1:10, 10:1)
ply <- geom_polygon(c(0, 1, 1, 0, 0), c(0, 0, 1, 1, 0))
coords(pnt)
coords(mpnt)
coords(ln)
coords(union_geoms(rep(ln, 2)))
coords(ply)
coords(union_geoms(rep(ply, 2)))
```
distance\_euclidean\_pairwise

*Calculate Distances*

# Description

Calculates distances between two vectors of geometries. There are a number of different distance methods that can be utilized.

#### Usage

```
distance_euclidean_pairwise(x, y)
```
distance\_hausdorff\_pairwise(x, y)

```
distance_vicenty_pairwise(x, y)
```
distance\_geodesic\_pairwise(x, y)

distance\_haversine\_pairwise(x, y)

distance\_euclidean\_matrix(x, y)

distance\_hausdorff\_matrix(x, y)

distance\_vicenty\_matrix(x, y)

distance\_geodesic\_matrix(x, y)

distance\_haversine\_matrix(x, y)

#### Arguments

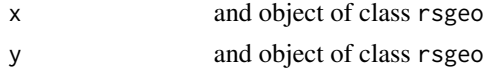

# Details

There are \_pairwise() and \_matrix() suffixed functions to generate distances pairwise or as a dense matrix respectively. The pairwise functions calculate distances between the ith element of each vector. Whereas the matrix functions calculate the distance between each and every geometry.

Euclidean distance should be used for planar geometries. Haversine, Geodesic, and Vicenty are all methods of calculating distance based on spherical geometries. There is no concept of spherical geometries in rsgeo, so choose your distance measure appropriately.

#### Notes:

- Hausdorff distance is calculated using Euclidean distance.
- Haversine, Geodesic, and Vicenty distances only work with rs\_POINT geometries.

## Value

For \_matrix functions, returns a dense matrix of distances whereas \_pairwise functions return a numeric vector.

#### Examples

```
set.seed(1)
x \le geom_point(runif(5, -1, 1), runif(5, -1, 1))
y \le -rev(x)distance_euclidean_matrix(x, y)
distance_hausdorff_matrix(x, y)
distance_vicenty_matrix(x, y)
distance_geodesic_matrix(x, y)
distance_haversine_matrix(x, y)
distance_euclidean_pairwise(x, y)
distance_hausdorff_pairwise(x, y)
distance_vicenty_pairwise(x, y)
distance_geodesic_pairwise(x, y)
distance_haversine_pairwise(x, y)
```
expand\_geoms *Expand Geometries*

#### Description

Expands geometries into a list of vectors of their components.

#### Usage

expand\_geoms(x)

#### Arguments

x an object of class rsgeo

<span id="page-9-0"></span>

# <span id="page-10-0"></span>flatten\_geoms 11

# Details

- rs\_MULTIPOINT expands into a vector of points
- rs\_LINESTRING expands into a vector points
- rs\_MULTILINESTRING expands into a vector of linestrings
- rs\_POLYGON expands into a vector of linestrings
- rs\_MULTIPOLYGON expands into a vector of polygons

If you wish to have a single vector returned, pass the results into flatten\_geoms().

# Value

A list of rsgeo vectors containing each original geometry's components as a new vector.

#### Examples

```
mpnts <- geom_multipoint(runif(10), runif(10), rep.int(1:5, 2))
expand_geoms(mpnts)
```
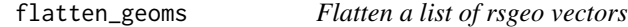

# Description

Flatten a list of rsgeo vectors

# Usage

```
flatten_geoms(x)
```
# Arguments

x list object where each element is an object of class rsgeo

# Value

Returns an object of class rsgeo

```
pnts <- replicate(
 10,
 geom_point(runif(1), runif(1)),
 simplify = FALSE
)
flatten_geoms(pnts)
```
<span id="page-11-0"></span>frechet\_distance *Calculate Frechet Distance*

#### Description

Given two LineStrings compare thier similarity by calculating the Fréchet distance.

# Usage

```
frechet_distance(x, y)
```
# Arguments

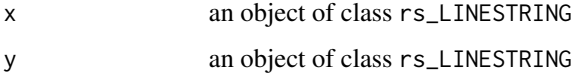

# Value

A numeric vector

# Examples

 $x \leftarrow \text{geom\_linestring}(1:10, \text{runif}(10, -1, 1))$ y <- geom\_linestring(1:10, runif(10, -3, 3)) frechet\_distance(x, y)

# geom\_point *Construct Geometries*

# Description

Constructs geometries from numeric vectors.

#### Usage

```
geom_point(x, y)
geom_multipoint(x, y, id = 1)geom\_linestring(x, y, id = 1)geom\_polygon(x, y, id = 1, ring = 1)
```
# <span id="page-12-0"></span>Arguments

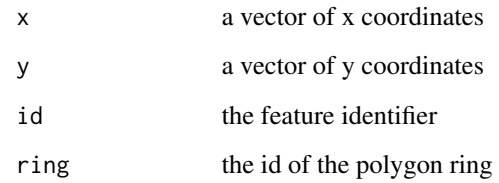

# Value

an object of class rsgeo

# Examples

```
geom_point(3, 0.14)
geom_multipoint(1:10, 10:1)
geom_linestring(1:10, 10:1)
geom_polygon(c(0, 1, 1, 0, 0), c(0, 0, 1, 1, 0))
```
haversine\_destination *Identify a destination point*

# Description

Given a vector of point geometries, bearings, and distances, identify a destination location.

# Usage

```
haversine_destination(x, bearing, distance)
```
# Arguments

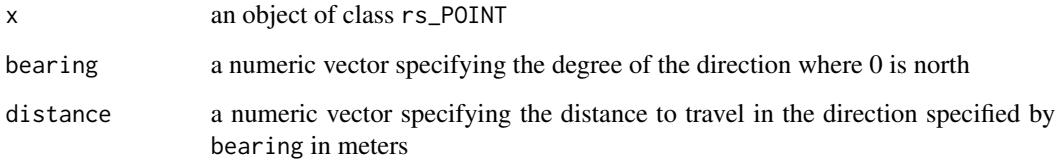

# Value

an object of class rs\_POINT

# <span id="page-13-0"></span>Examples

```
# create 10 points at the origin
pnts <- geom_point(rep(0, 10), rep(0, 10))
# set seed for reproducibiliy
set.seed(1)
# generate random bearings
bearings <- runif(10, 0, 360)
# generate random distances
distances <- runif(10, 10000, 100000)
# find the destinations
dests <- haversine_destination(pnts, bearings, distances)
# plot points
if (rlang::is_installed(c("sf", "wk"))) {
  plot(pnts, pch = 3)
 plot(dests, add = TRUE, pch = 17)
}
```
haversine\_intermediate

*Identifies a point between two points*

# Description

Identifies the location between two points on a great circle along a specified fraction of the distance.

# Usage

```
haversine_intermediate(x, y, distance)
```
#### Arguments

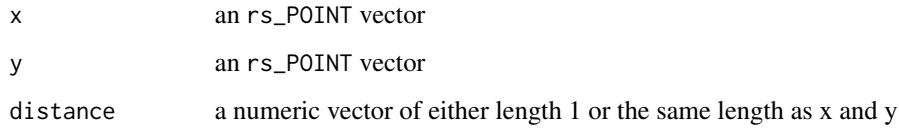

#### Value

an object of class rs\_POINT

# <span id="page-14-0"></span>intersects\_sparse 15

# Examples

```
x <- geom_point(1:10, rep(5, 10))
y <- geom_point(1:10, rep(0, 10))
res <- haversine_intermediate(x, y, 0.5)
if (rlang::is_installed(c("wk", "sf"))) {
  plot(
   c(x, y, res),
   col = sort(rep.int(c("red", "blue", "purple"), 10)),pch = 16
  )
}
```
intersects\_sparse *Binary Predicates*

# Description

Functions to ascertain the binary relationship between two geometry vectors. Binary predicates are provided both pairwise as a sparse matrix.

#### Usage

```
intersects_sparse(x, y)
intersects_pairwise(x, y)
```

```
contains_sparse(x, y)
```
contains\_pairwise(x, y)

within\_sparse(x, y)

within\_pairwise(x, y)

#### Arguments

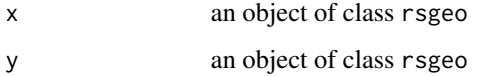

# Value

- For \_sparse a list of integer vectors containing the position of the geometry in y
- For \_pairwise a logical vector

16 is\_convex is\_convex is\_convex is\_convex is\_convex is\_convex is\_convex is\_convex is\_convex is\_convex is\_convex is\_convex is\_convex is\_convex is\_convex is\_convex is\_convex is\_convex is\_convex is\_convex is\_convex is\_convex

# Examples

```
if (rlang::is_installed("sf")) {
   nc <- sf::st_read(
     system.file("shape/nc.shp", package = "sf"),
      quiet = TRUE\lambdax <- as_rsgeo(nc$geometry[1:5])
   y \le -rev(x)# intersects
   intersects_sparse(x, y)
   intersects_pairwise(x, y)
   # contains
   contains_sparse(x, y)
   contains_pairwise(x, y)
   # within
   within_sparse(x, y)
   within_pairwise(x, y)
}
```
is\_convex *Determine the Convexity of a LineString*

# Description

For a given rs\_LINESTRING vector, test its convexity. Convexity can be tested strictly or strongly, as well as based on winding.

#### Usage

is\_convex(x)

is\_ccw\_convex(x)

is\_cw\_convex(x)

is\_strictly\_convex(x)

is\_strictly\_ccw\_convex(x)

is\_strictly\_cw\_convex(x)

# Arguments

x an object of class rs\_LINESTRING See geo [docs for further details](https://docs.rs/geo/latest/geo/algorithm/is_convex/trait.IsConvex.html)

<span id="page-15-0"></span>

<span id="page-16-0"></span>length\_euclidean 17

# Value

a logical vector

# Examples

```
lns <- geom_linestring(
    1:20,
   runif(20, -5, 5),
   rep.int(1:5, 4)
  )
is_convex(lns)
is_cw_convex(lns)
is_ccw_convex(lns)
is_strictly_convex(lns)
is_strictly_cw_convex(lns)
is_strictly_ccw_convex(lns)
```
length\_euclidean *Calculate LineString Length*

# Description

For a given LineString or MultiLineString geometry, calculate its length. Other geometries will return a value of NA.

#### Usage

length\_euclidean(x)

length\_geodesic(x)

length\_vincenty(x)

length\_haversine(x)

#### Arguments

```
x an object of class rsgeo
```
# Details

# Notes:

- Vicenty, Geodesic, and Haversine methods will return in units of meters.
- Geodesic length will always converge and is more accurate than the Vicenty methods.
- Haversine uses a mean earth radius of 6371.088 km.

See [geo](https://docs.rs/geo/latest/geo/index.html#length) docs for more details.

# Value

A numeric vector

# Examples

```
set.seed(0)
y <- runif(25, -5, 5)
x \le -1:25ln <- geom_linestring(x, y)
length_euclidean(ln)
length_geodesic(ln)
length_vincenty(ln)
length_haversine(ln)
```
line\_interpolate\_point

*Interpolate a Point on a LineString*

# Description

Finds the point that lies a given fraction along a line.

# Usage

line\_interpolate\_point(x, fraction)

# Arguments

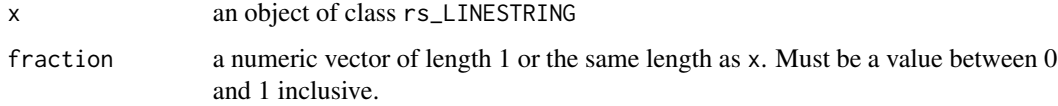

# Value

An object of class rs\_POINT

```
x \le geom_linestring(c(-1, 0, 0), c(0, 0, 1))
line_interpolate_point(x, 0.5)
```
<span id="page-17-0"></span>

<span id="page-18-0"></span>

# Description

Given a LineString, segment it into n equal length LineStrings. The n LineStrings are provided as a MultiLineString which can be expanded using expand\_geoms() and consequently flattened using flatten\_geoms() if desired.

#### Usage

line\_segmentize(x, n)

#### Arguments

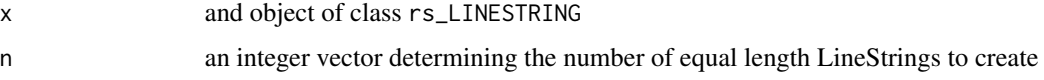

# Value

A vector of class rs\_MULTILINESTRING

# Examples

```
x <- geom_linestring(1:10, runif(10, -1, 1))
segs <- line_segmentize(x, 3)
flatten_geoms(
  expand_geoms(segs)
\mathcal{L}
```
locate\_point\_on\_line *Locate a Point on a LineString*

# Description

Calculates the fraction of a LineString's length to a point that is closes to a corresponding point in y.

# Usage

```
locate_point_on_line(x, y)
```
20 plot.rsgeo

# Arguments

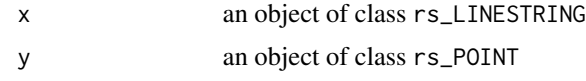

# Value

A numeric vector containing the fraction of of the LineString that would need to be traveled to reach the closest point.

#### Examples

```
x \le geom_linestring(c(-1, 0, 0), c(0, 0, 1))
y \le - geom_point(-0.5, 0)
locate_point_on_line(x, y)
```
plot.rsgeo *Plot Geometries*

# Description

Plot Geometries

#### Usage

## S3 method for class 'rsgeo'  $plot(x, \ldots)$ 

# Arguments

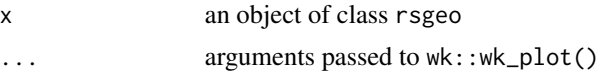

# Details

Plotting geometries utilizes wk::wk\_plot(). The rust geometries are handled by first converting to an sfc object in the wk::wk\_handle() method thus requiring both packages for plotting.

#### Value

Nothing.

```
if (rlang::is_installed(c("sf", "wk"))) {
  plot(geom_linestring(1:10, runif(10)))
}
```
<span id="page-19-0"></span>

<span id="page-20-0"></span>

# Description

Functions to calculate different types of area for polygons.

#### Usage

```
signed_area(x)
```
unsigned\_area(x)

signed\_area\_cd(x)

```
unsigned_area_cd(x)
```

```
signed_area_geodesic(x)
```
unsigned\_area\_geodesic(x)

# Arguments

```
x an object of class rsgeo
```
# Details

- functions assume counter clock-wise winding in accordance with the simple feature access standard
- functions ending in \_cd use the Chamberlain-Duquette algorithm for spherical area
- Chamberlain-Duquette and Geodesic areas are returned in meters squared and assume nonplanar geometries

See geo docs for more:

- [GeodesicArea](https://docs.rs/geo/latest/geo/algorithm/geodesic_area/trait.GeodesicArea.html)
- [Area](https://docs.rs/geo/latest/geo/algorithm/area/trait.Area.html)
- [ChamberlainDuquetteArea](https://docs.rs/geo/latest/geo/algorithm/chamberlain_duquette_area/trait.ChamberlainDuquetteArea.html)

# Value

a numeric vector of the area contained by the geometry

#### Examples

```
x \leq -c(0, 1, 1, 0, 0)y \leq -c(0, 0, 1, 1, 0)p <- geom_polygon(x, y)
signed_area(p)
unsigned_area(p)
signed_area_cd(p)
unsigned_area_cd(p)
signed_area_geodesic(p)
unsigned_area_geodesic(p)
```
simplify\_geoms *Simplify Geometry*

# Description

Simplifies LineStrings, Polygons, and their Multi- counterparts.

# Usage

```
simplify_geoms(x, epsilon)
```

```
simplify_vw_geoms(x, epsilon)
```
simplify\_vw\_preserve\_geoms(x, epsilon)

# Arguments

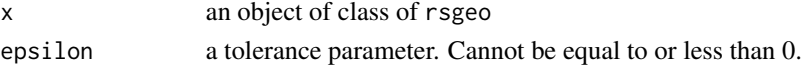

#### Details

Simplify functions use the Ramer–Douglas–Peucker algorithm. Functions with vw use the Visvalingam-Whyatt algorithm.

For more see geo [docs.](https://docs.rs/geo/latest/geo/index.html#simplification)

#### Value

an object of class rsgeo

```
x <- geom_linestring(1:100, runif(100, 5, 10))
```

```
simplify_geoms(x, 3)
simplify_vw_geoms(x, 2)
simplify_vw_preserve_geoms(x, 100)
```
<span id="page-21-0"></span>

# <span id="page-22-0"></span>**Index**

as\_rsgeo, [2](#page-1-0)

bearing\_geodesic, [3](#page-2-0) bearing\_haversine *(*bearing\_geodesic*)*, [3](#page-2-0) bounding\_box *(*bounding\_boxes*)*, [3](#page-2-0) bounding\_boxes, [3](#page-2-0) bounding\_rect *(*bounding\_boxes*)*, [3](#page-2-0) cast\_geoms, [5](#page-4-0) centroids, [6](#page-5-0) closest\_point, [6](#page-5-0) closest\_point\_haversine *(*closest\_point*)*, [6](#page-5-0) combine\_geoms, [7](#page-6-0) concave\_hull *(*bounding\_boxes*)*, [3](#page-2-0) contains\_pairwise *(*intersects\_sparse*)*, [15](#page-14-0) contains\_sparse *(*intersects\_sparse*)*, [15](#page-14-0)

convex\_hull *(*bounding\_boxes*)*, [3](#page-2-0) coords, [8](#page-7-0)

distance\_euclidean\_matrix *(*distance\_euclidean\_pairwise*)*, [9](#page-8-0) distance\_euclidean\_pairwise, [9](#page-8-0) distance\_geodesic\_matrix *(*distance\_euclidean\_pairwise*)*,  $\alpha$ distance\_geodesic\_pairwise *(*distance\_euclidean\_pairwise*)*, [9](#page-8-0) distance\_hausdorff\_matrix *(*distance\_euclidean\_pairwise*)*,  $\mathbf Q$ distance\_hausdorff\_pairwise *(*distance\_euclidean\_pairwise*)*,  $\Omega$ distance\_haversine\_matrix *(*distance\_euclidean\_pairwise*)*, [9](#page-8-0)

distance\_haversine\_pairwise *(*distance\_euclidean\_pairwise*)*,  $\alpha$ distance\_vicenty\_matrix *(*distance\_euclidean\_pairwise*)*,  $\mathbf Q$ distance\_vicenty\_pairwise *(*distance\_euclidean\_pairwise*)*,  $\mathbf Q$ expand\_geoms, [10](#page-9-0) extreme\_coords *(*bounding\_boxes*)*, [3](#page-2-0) flatten\_geoms, [11](#page-10-0) frechet\_distance, [12](#page-11-0) geom\_linestring *(*geom\_point*)*, [12](#page-11-0) geom\_multipoint *(*geom\_point*)*, [12](#page-11-0) geom\_point, [12](#page-11-0) geom\_polygon *(*geom\_point*)*, [12](#page-11-0) haversine\_destination, [13](#page-12-0) haversine\_intermediate, [14](#page-13-0) intersects\_pairwise *(*intersects\_sparse*)*, [15](#page-14-0) intersects\_sparse, [15](#page-14-0) is\_ccw\_convex *(*is\_convex*)*, [16](#page-15-0) is\_convex, [16](#page-15-0) is\_cw\_convex *(*is\_convex*)*, [16](#page-15-0) is\_strictly\_ccw\_convex *(*is\_convex*)*, [16](#page-15-0) is\_strictly\_convex *(*is\_convex*)*, [16](#page-15-0) is\_strictly\_cw\_convex *(*is\_convex*)*, [16](#page-15-0) length\_euclidean, [17](#page-16-0) length\_geodesic *(*length\_euclidean*)*, [17](#page-16-0) length\_haversine *(*length\_euclidean*)*, [17](#page-16-0) length\_vincenty *(*length\_euclidean*)*, [17](#page-16-0)

line\_interpolate\_point, [18](#page-17-0) line\_segmentize, [19](#page-18-0) locate\_point\_on\_line, [19](#page-18-0)

minimum\_rotated\_rect *(*bounding\_boxes *)* , [3](#page-2-0)

plot.rsgeo, [20](#page-19-0)

```
21
signed_area_cd
(signed_area
)
, 21
signed_area_geodesic
(signed_area
)
, 21
simplify_geoms
, 22
simplify_vw_geoms
(simplify_geoms
)
, 22
simplify_vw_preserve_geoms (simplify_geoms), 22
```

```
union_geoms
(combine_geoms
)
,
7
unsigned_area
(signed_area
)
, 21
unsigned_area_cd
(signed_area
)
, 21
unsigned_area_geodesic
(signed_area
)
, 21
```
within\_pairwise *(*intersects\_sparse *)* , [15](#page-14-0) within\_sparse *(*intersects\_sparse *)* , [15](#page-14-0)